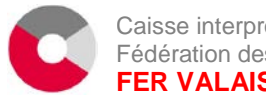

Caisse interprofessionnelle AVS de la Fédération des Entreprises Romandes **FER VALAIS 106.7**

Place de la Gare 2 Case postale / Postfach 248 1951 Sion – Sitten

# **connect factsheet**

# **Allgemeine Informationen**

# Überblick

connect ist die mit AKIS integrierte E-Business-Plattform für Mitglieder und Treuhänder. Sie löst (ab Sommer 2019) die bisherige Lösung «PartnerWeb» ab.

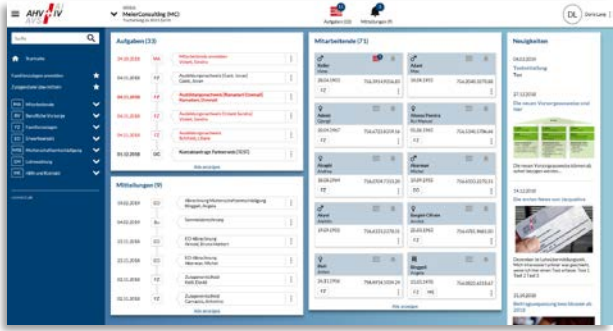

Die nachstehende Abbildung zeigt den Funktionsumfang von connect. Im Zentrum stehen die Sachgeschäfte.

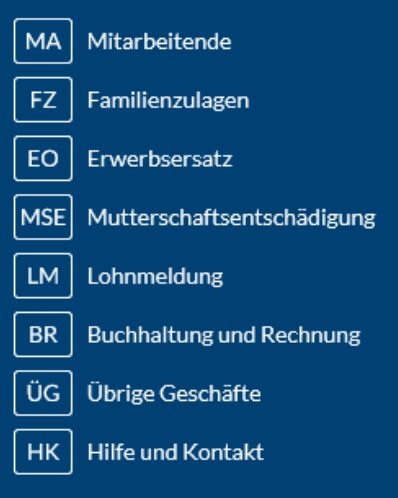

**Aufgaben** sind vom Mitglied auszuführende Aktivitäten wie die Einreichung von Ausbildungsbestätigungen oder Lohnmeldungen sowie vom Mitglied erfasste, aber noch nicht fertig bearbeitete und übermittelte Meldungen wie eine zwischengespeicherte Anmeldung für Familienzulagen.

**Mitteilungen** sind Dokumente wie Entscheide, Rechnungen und Gutschriftsanzeigen der Ausgleichskasse.

Die «Allgemeinen Funktionen» sind weiter unten beschrieben.

# **Highlights**

• **Fokussierung auf Mitarbeitende** :

Im Zentrum von connect stehen die Mitarbeitenden. Wo immer möglich können Aktionen (Beispiel: Anmeldung Kinderzulagen) direkt aus der Mitarbeiterliste oder der Mitarbeiterübersicht initiiert werden.

• **Papierlose Abwicklung** :

Bei Verwendung von connect kann (auf Wunsch des Mitglieds) auf Papier fast gänzlich verzichtet werden. Das Mitglied erhält dann nur noch E-Mail-Benachrichtigungen, dass sich neue Dokumente («Mitteilungen») im Dossier befinden.

• **Delegationen :**

Im Bereich Familienzulagen können Verwaltungsaufgaben (z.B. Anmeldung Familienzulagen oder Zustellung Ausbildungsbestätigung) direkt an die Mitarbeitenden delegiert werden.

# • **Treuhänder-Login**:

Ein Treuhänder kann mit nur einem Login sehr rasch zwischen mehreren Mandanten wechseln.

# • **Vielfältige Loginverfahren**:

connect bedingt eine starke Authentisierung. Verfügbare Verfahren sind SMS und OTP (One Time Password).

#### • **Mobile-tauglich:**

connect passt sich dem Endgerät an und kann auch auf mobilen Geräten genutzt werden.

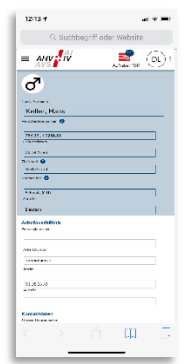

• **Swissdec-zertifiziert:**

connect ist bereit für die jeweils neueste Version des «Einheitlichen Lohnmeldeverfahrens ELM» des Vereins Swissdec.

# **Sachgeschäfte**

# **Mitarbeitende**

Ausgangspunkt für Mutationen von<br>Mitarbeitenden (z.B. Anmeldung Mitarbeitenden (z.B. Anme<br>Familienzulagen) ist normalerweise Familienzulagen) ist normalerweise die übersichtliche Liste der Mitarbeitenden, ab welcher auch sämtliche Informationen im Detail abgerufen werden können.

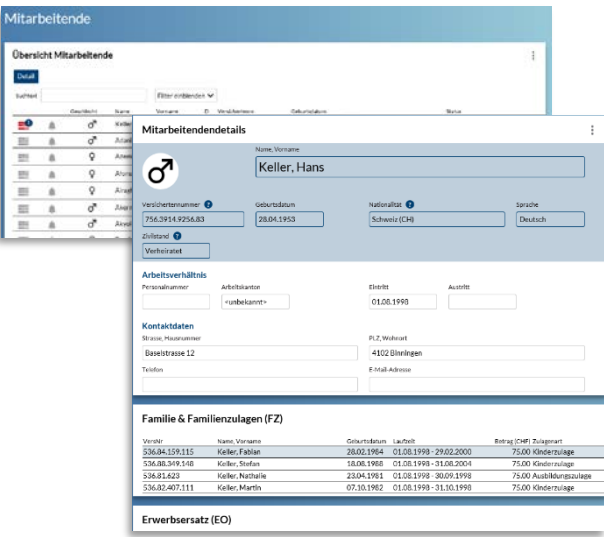

Es stehen folgende Funktionen zur Verfügung:

- Mitarbeitende anmelden (inkl. Mehrfachanmeldung)
- Mitarbeitende abmelden
- Versicherungsausweis bestellen

# Familienzulagen

Die Abwicklung der Familienzulagen ist ein fachlicher Schwerpunkt von connect. Folgende Funktionen können vom Mitglied initiiert werden:

- Familienzulagen anmelden
- FZ-Bescheinigung anzeigen
- Zulagendatei übermitteln
- Zulagenbezüger Übersicht
- Abgangsbestand

Die nachstehende Abbildung zeigt einen Ausschnitt aus der Funktion «Familienzulagen anmelden»:

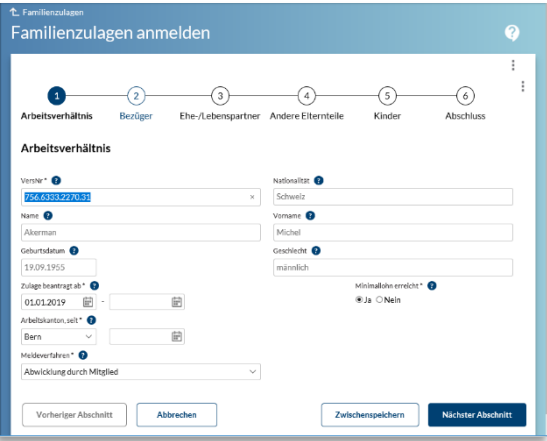

Zur Abwicklung von «Familienzulagen anmelden» stehen folgende Meldeverfahren zur Verfügung:

- Das Mitglied wickelt die gesamte Anmeldung ab.
- Das Mitglied bestätigt nur das Arbeitsverhältnis und übergibt dem Bezüger ein vorgedrucktes Formular zur Komplettierung.

#### **Erwerbsersatz**

Unterstützt wird derzeit die Übermittlung von Beilagen. Die originale EO-Anmeldung muss immer per Post eingereicht werden.

#### Mutterschaftsentschädigung

Unterstützt wird derzeit die Anmeldung für eine Mutterschaftsentschädigung.

### Lohnmeldung

Im Bereich «Lohnmeldung» stehen folgende Funktionen zur Verfügung:

#### **Lohnmeldung online**

Mit dieser Funktion können Mitglieder die Jahreslöhne online erfassen und übermitteln. Bekannte Mitarbeitende sind vorausgefüllt.

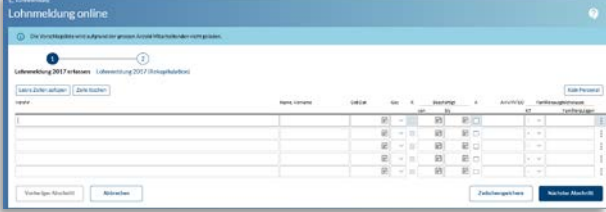

#### **Lohnmeldedatei übermitteln**

Jahreslohnsummen können auch via Upload in vordefinierten Formaten (XLS) hochgeladen werden.

#### **ELM V4 übermitteln**

Wie schon erwähnt, ist connect jederzeit empfangsbereit für [ELM-Meldungen via](https://www.swissdec.ch/fileadmin/user_upload/_Promotionsmaterial/03904_d.pdf)  [Swissdec-Distributor.](https://www.swissdec.ch/fileadmin/user_upload/_Promotionsmaterial/03904_d.pdf) Alternativ kann eine<br>analog formatierte Datei (XML) direkt Datei (XML) direkt hochgeladen werden.

#### **Lohnachträge melden**

Mit dieser Funktion können Lohnnachträge (z.B. aufgrund einer Revision) gemeldet werden.

#### **Akonto Grundlagen ändern**

Mit dieser Funktion können veränderte Akonto-Grundlagen des laufenden Jahres gemeldet werden.

#### **Lohnsummenmeldung**

Mit dieser Funktion können effektiv<br>abrechnende Mitalieder periodisch ihre Mitglieder periodisch ihre Lohnsummen übermitteln.

# Berufliche Vorsorge

Die bei unserer beruflichen Vorsorgekasse CAPUVA angeschlossenen Mitglieder können ebenfalls integrierte Funktionen nutzen (Liste der versicherten Personen, Ein-und Ausgang<br>eines Versicherten. Lohnanmeldung. eines Versicherten, Lohnanmeldung, Berechnung der Beiträge…).

# **Allgemeine Funktionen**

#### Benutzerverwaltung

Pro Mitglied können ein oder mehrere Firmenadministratoren existieren. Diese können weitere Benutzer anlegen sowie deren Berechtigungen definieren.

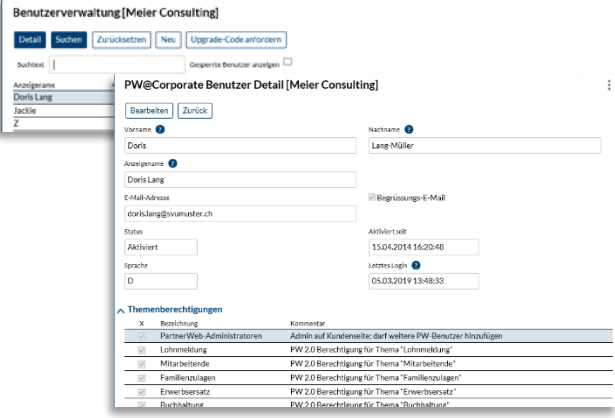

### Weitere Funktionen

Es stehen umfangreiche Hilfefunktionen und auch Tutorials (Video) zur Verfügung. Benutzer werden über die für sie relevanten Neuerungen orientiert. Aus den einzelnen Funktionen können direkt Supportanfragen abgesetzt werden.

FER VALAIS 106.7 kann allgemeine oder thematische News an prominenter Stelle publizieren.

Für weitere Auskünfte stehen wir gerne unter folgender E-Mail Adresse zu Ihrer Verfügung : [cc1067@fer-valais-avs.ch](mailto:cc1067@fer-valais-avs.ch) .

Freuen wir uns zusammen über dieses neue Portal connect fer.